Przenośne radio FM/DAB

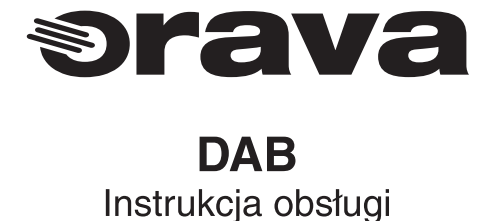

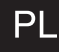

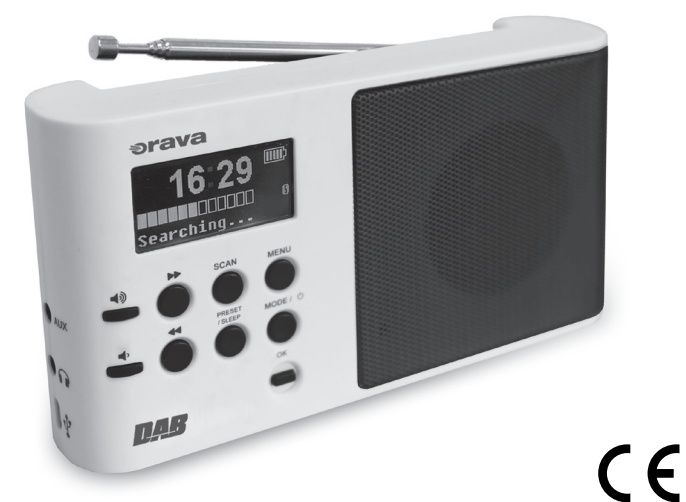

Przed pierwszym użyciem prosimy o zapoznanie się z niniejszą instrukcją i zachowanie jej do dalszego stosowania

**DAB** 

# Przeznaczenie

Urzadzenie przeznaczone jest wyłacznie do odbioru i odtwarzania sygnału dźwiękowego w zakresie, który jest ograniczony możliwościami technicznymi, parametrami roboczymi i funkcjami, ograniczeniami związanymi z bezpieczeństwem użytkowania i wpływami zewnetrznymi środowiska pracy.

Urządzenia elektryczne marki ORAVA produkowane są w zgodzie z obowiązującymi przepisami bezpieczeństwa i higieny, w nowoczesnych technologiach z zachowaniem najnowszych trendów. Użytkowanie urządzenia w sposób inny niż przewidziany oraz używanie urządzenia niesprawnego może spowodować niebezpieczeństwo poranienia, a nawet utraty zdrowia lub życia.

# 1. Ogólne zasady bezpieczeństwa i ostrzeżenia

- · Przed przystapieniem do użytkowania tego urządzenia prosimy uważnie zapoznać się z niniejszą instrukcją obsługi i zawartymi w niej ostrzeżeniami!
- · Zasady bezpieczeństwa i ostrzeżenia zawarte w tei instrukcji nie wyczerpuja wszystkich możliwych sytuacji i niebezpieczeństw, na które może być narażony użytkownik sprzetu elektrycznego. Należy w związku z tym podczas pracy z tego typu urządzeniami zachować zawsze wzmożona ostrożność i rozwage. Niniejsze zasady i ostrzeżenia musza zaś być bezwzglednie przestrzegane.
- · Producent nie odpowiada za szkody na zdrowiu i mieniu wywołane na skutek nie przestrzegania zawartych w tej instrukcji zasad bezpieczeństwa i ostrzeżeń!
- · Prosimy o zachowanie niniejszej instrukcji i karty gwarancyjnej na wypadek ich kolejnego użycia, a opakowania wraz z zabezpieczeniem na wypadek naprawy qwarancyinei.
- · Urządzenie używać zgodnie z instrukcją obsługi i wyłącznie zgodnie z przeznaczeniem.
- · Urządzenie nie może służyć jako urządzenie profesjonalne.
- · Zabroniona jest zmiana jakichkolwiek parametrów technicznych i charakterystycznych urządzenia, poprzez nieautoryzowana naprawę lub wymianę cześci zamiennych.
- · Producent nie odpowiada za szkody powstałe w transporcie, związane z niewłaściwym użytkowaniem, oraz wywołane przez niewłaściwe zastosowanie lub za szkody zwiazane z czynnikami atmósferycznymi.

#### Ochrona miejsca pracy

Nie używać urządzenia w miejscach profesjonalnego wytwarzania innych produktów żywnościowych oraz poza pomieszczeniami zamkniętymi.!

Nie wystawiać urządzenia na działanie:

- · źródeł nadmiernego ciepła lub otwartego ognia,
- · wibracji i uszkodzenia mechanicznego,
- · owadów, zwierzat i roślin,
- · agresywnych środków chemicznych.
- · Środowisko pracy dla danego urządzenia musi odpowiadać wymaganiom technicznym danego urządzenia.

Dopuszczalne, charakterystyczne warunki użytkowania:

- 1. Temperatura wokół urządzenia:  $+5 \div 40^{\circ}$ C  $5 \div 85 \%$
- 2. Wilgotność:
- 3. Wysokość nad poziomem morza: ≤ 2 000 m
- 4. Występowanie wody lub pary wodnej: sporadyczne występowanie skondensowanej wody lub pary
- 5. Występowanie ciał obcych: ilość i rodzaj kurzu nie mają większego znaczenia

#### Bezpieczeństwo elektryczne

- W urzadzeniach elektrycznych klasy II ochrone przeciwporażeniowa zapewnia podwójna izolacia miedzy cześciami niebezpiecznymi (cześciami o niebezpiecznym napieciu sieciowym) `a cześciami dostepnymi podczas normalnego użytkowania.
- · Do urzadzeń elektrycznych III klasy ochronności zaliczamy sprzet zasilany ze źródła niskiego napiecia bezpiecznego (bateria lub akumulator) i nie stwarzający zagrożenia dla użytkownika w zakresie porażenia pradem.

#### Bezpieczeństwo osób

· Do obsługi urządzenia należą czynności takie jak włączanie i wyłączanie urządzenia, ustawianie parametrów użytkownika na urządzeniu, praca z urządzeniem, wzrokowa lub słuchowa kontrola urzadzenia oraz przewidziane w instrukcji czyszczenie i konserwacia.

#### Rozpakowanie

- · Urzadzenie przed pierwszym użyciem należy wypakować i usunać wszystkie materialy, etykiety i opakowania chroniace urzadzenie w transporcie
- Materialy te należy odłożyć w bezpieczne miejsce poza zasiegiem dzieci i osób niepełnosprawnych.

#### Kontrola/Przygotowanie do użycia

- Zalecamy stałe przeprowadzanie kontroli stanu technicznego urzadzenia. Nie używać innych części i wyposazania niż oryginalnie dostarczone przez producenta.
- · Nie używać urządzenia jeśli jest uszkodzone, niekompletne lub podczas użytkowania doszło do uszkodzenia urządzenia albo jego części. (np. podczas upadku).
- · Cześci urządzenia przecierać miekką szmatką lekko zwilzoną wodą, a następnie wytrzeć do sucha lub pozostawić do wyschnięcia.
- · Urządzenie należy przechowywać czyste i suche.

#### Przygotowanie/Użytkowanie

#### Ostrzeżenia!

- To urzadzenie może być używane wyłacznie z oryginalnymi i nieuszkodzonymi cześciami oraz akcesoriami.
- Przydatność i właściwe użytkowanie określono w rozdziale "Użytkowanie". Niebezpieczeństwo poważnego zranienia!

#### Ostrzeżenia!

- · Urzadzenie należy użytkować w miejscach suchych.
- · Nie używać urządzenia w pobliżu wanien, pryszniców, umywalek, basenów ani innych zbiorników z wodą. Jeśli urządzenie należy je wyłączyć i wysuszyć!
- · Jeśli po tym wypadku urządzenie wykazuje oznaki nieprawidłowego działania lub uszkodzenia, należy oddać je do serwisu w celu sprawdzenia.
- Urządzenia nigdy nie przeciążać ponad limity określone w danych technicznych! Niebezpieczeństwo poważnego zranienia! Niebezpieczeństwo trwałego uszkodzenia urządzenia lub innych rzeczy!
- Należy przestrzegać trybu pracy urządzenia (czas pracy i przerwy) zgodnie z instrukcia obsługi. Urzadzenie czyść regularnie. Zanieczyszczenie urzadzenia może spowodować obniżenie parametrów pracy i powstanie nieodwracalnych uszkodzeń.
- · Jeśli jakakolwiek część lub komponent zabezpieczający (mechaniczny, elektryczny) jest cześcia urzadzenia, nigdy nie wolna wyłaczać lub odłaczać tej cześci ani komponentu! Nie używać urzadzenia, jeśli cześć lub element zabezpieczający jest uszkodzony lub nie działa!

#### 2. Wskazówki ważne dla zachowania bezpieczeństwa. Prosimy przeczytać uważnie!

To urzadzenie elektryczne zostało wykonane tak, aby umożliwić bezpieczna obsługe i użytkowanie osobom bez specialnych kwalifikacji. Pomimo tego należy pamietać. że użytkowanie tego urządzenia niesie za sobą szereg różnego rodzaju ryzyk i niebezpieczeństw.

W celu unaocznienia tych niebezpieczeństw na urzadzeniu umieszczono szereg znaków i ostrzeżeń, mających przypomnieć użytkownikowi o możliwych ryzykach i niebezpieczeństwach.:

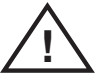

Ten symbol przypomina użytkownikowi, że w wypadku nie przestrzegania zawartvch w instrukcji ostrzezeń i uwag grozi:

Niebezpieczeństwo poważnego zranienia, a nawet utraty życia!

Niebezpieczeństwo trwałego uszkodzenia urzadzenia lub innych rzeczy!

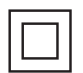

Ten symbol oznacza, że produkt posiada podwójną izolację pomiędzy cześciami zasilanymi z sieci elektrycznej, a cześciami dopuszczonymi do bezpiecznego dotykania. Podczas ładowania wbudowanego akumulatora za pomoca fadowarki sieciowej należy używać urzadzeń zapewniających bezpieczeństwo użytkownika.

#### Przygotowanie do użycia/Przenoszenie

- Urządzenie należy przenosić i przygotowywać do pracy po dokładnym sprawdzeniu trasy przenoszenia i miejsca ustawienia urządzenia.
- · Podczas przenoszenia należy pamietać aby rece nie były wilgotne ani śliskie. Niebezpieczeństwo poważnego zranienia lub utraty życia! Niebezpieczeństwo trwałego uszkodzenia urządzenia!

#### Rozpakowanie/Materiały ochronne

· Urzadzenie przed pierwszym użyciem należy wypakować i usunać wszystkie materialy chroniace urzadzenie w transporcie, i odłożyć je w bezpieczne miejsce poza zasięgiem dzieci i osób niepełnosprawnych. Niebezpieczeństwo poważnego zranienia! Niebezpieczeństwo uduszenia!

#### Kontrola/Przygotowanie do użycia

- Nie używać urzadzenia jeśli jest uszkodzone lub podczas użytkowania doszło do uszkodzenia urzadzenia albo jego cześci. Zepsute lub uszkodzone urzadzenia naprawiać w serwisie
- · Podczas wpinania lub wypinania wyposażenia zawsze najpierw wyłączyć urządzenie przełączając je do pozvcii "0"

Niebezpieczeństwo poważnego zranienia!

#### Uwaga!

- Urządzenie jest przeznaczone wyłącznie do użytku domowego.
- Nie może być stosowane jako urządzenie profesjonalne.
- Nie używać urządzenia w środowisku przemysłowym lub na dworze.
- Należy chronić urządzenie przed kontaktem z wodą, który może spowodować trwałe uszkodzenie urządzenia.
- Nie używać urzadzenia w pobliżu wanien, pryszniców, umywalek, basenów ani innych zbiorników z woda.
- · Jeśli dojdzie do uszkodzenia obudowy urządzenia lub jego części należy z powodu bezpieczeństwa zaniechać użytkowania urzadzenia.
- · Nie używać urządzenia jeśli upadło na ziemię lub wykazuje objawy uszkodzenia.
- Urządzenia nie naprawiać własnoręcznie. Wszystkie naprawy pozostawić serwisowi. Ingerencia w produkt naraża użytkownika na utratę prawa do gwarancji i rękojmi. Niebezpieczeństwo poważnego zranienia!

Niebezpieczeństwo trwałego uszkodzenia urządzenia lub innych rzeczy!

#### Umieszczanie/Instalacia

- · Dzieciom poniżej 3 roku życia zabrania się dostepu do urządzenia bez dozoru.
- · Dzieciom pomiedzy 3, a 8 rokiem życia zabrania się przyłaczać i odłaczać urzadzenie ze źródła zasilania, oraz regulować je, czyścić i konserwować.
- · Urzadzenie może być obsługiwane przez dzieci od 8 roku życia oraz przez osoby z ograniczonymi możliwościami manualnymi, których fizyczne, umysłowe i mentalne ograniczenia nie pozwalają na pełną, poprawną obsługę urządzenia jeśli praca z urzadzeniem pozostaje pod dozorem osób dorostych, oraz po przekazaniu im informacii o zagrożeniach wynikających z tej obsługi i po upewnieniu się, że informacje te zostały przez takie osoby dokładnie zrozumiane.
- · Urządzenie nie służy dzieciom do zabawy!

#### Ostrzeżenia!

- · Nie ustawiać urzadzenia w miejscach z łatwym dostepem przez małe dzieci. Nie wolno dopuszczać do manipulowania urządzeniem przez małe dzieci. Urządzenie może się przewrócić lub spaść powodując poważne uszkodzenie ciała. Zranienia i uszkodzenia ciała moga tez spowodować ułamane cześci urządzenia. Niebezpieczeństwo poważnego zranienia lub utraty życia! Niebezpieczeństwo trwałego uszkodzenia urzadzenia lub innych rzeczy!
- Należy zadbać aby zwierzeta domowe nie uszkodziły przewodu zasilającego lub nie spowodowały uszkodzenia mechanicznego urządzenia, gdyż może to spowodować poranienie lu b skaleczenie.
- · Urzadzenie stawiać i odkładać na stabilną powierzchnię.
- · Należy zawsze upewnić się, że w miejscu użytkowania urządzenia jest wystarczająca przestrzeń dla jego pracy, oraz pewna i równa powierzchnia dla jego ustawienia, a urządzenie nie będzie narażone na uszkodzenia mechaniczne.
- · Urzadzenia nie odkładać na bezpośrednie źródła ciepła ani w ich pobliżu.
- Jeśli urządzenie nie jest używane, jest czyszczone, uszkodzone lub wpinamy czy wypinamy wyposażenie dodatkowe, należy je wyłączyć.
- · Urzadzenia nigdy nie pozostawiać bez dozoru i wolno dostepne.

#### Bezpieczeństwo osób

- To urzadzenie jest przeznaczone do użytkowania przez osoby nie posiadające kwalifikacji elektrotechnicznych, postepujące według instrukcji obsługi załączonej przez producenta.
- Do obsługi urzadzenia należa czynności takie jak właczanie i wyłaczanie urzadzenia. ustawianie parametrów użytkownika na urzadzeniu, praca z urzadzeniem, wzrokowa lub słuchowa kontrola urządzenia oraz przewidziane w instrukcji czyszczenie i konserwacia.
- · Urządzenie może być obsługiwane przez dzieci od 8 roku życia oraz przez osoby z ograniczonymi możliwościami manualnymi, których fizyczne, umysłowe i mentalne ograniczenia nie pozwalają na pełną, poprawną obsługę urządzenia jeśli praca z urządzeniem pozostaje pod dozorem osób dorostych, oraz po przekazaniu im informacji o zagrożeniach wynikających z tej obsługi i po upewnieniu się, że informacje te zostały przez takie osoby dokładnie zrozumiane.
- · Dzieci powyżej 8 roku życia mogą czyścić urządzenie pod dozorem dorostych.
- · Nalezy zabronić dzieciom zabawy z urządzeniem!
- Podczas pracy i magazynowania należy urządzenie przechowywać poza zasięgiem małych dzieci. Należy pamiętać aby poza ich zasięgiem pozostawał także przewód zasílajacy.
- Podczas użytkowania urzadzenia elektrycznego należy zachować szczególna uwage. Nie używać urządzenia w stanie zmęczenia, ani pod wpływem lekarstw lub środków odurzających zmniejszających koncentrację. Nieostrożność podczas użytkowania może spowodować wiele niebezpieczeństw.

Niebezpieczeństwo poważnego zranienia, a nawet utraty życia! Niebezpieczeństwo trwałego uszkodzenia urządzenia lub innych rzeczy!

#### Instrukcja bezpieczeństwa dla źródeł zasilania - akumulator i ładowarka

- · Należy upewnić sie, że napiecie w gniazdku zasilającym jest zgodne dla napiecia ładowarki.
- Nie wolno dopuścić aby deszcz, ściekająca woda lub inna ciecz miała dostep do mieisca ładowania.
- Akumulator ładować wyłacznie przy temperaturze otoczenia od 10 °C do 40 °C. Ładowanie akumulatora w ekstremalnych temperaturach obniża jego żywotność.
- Akumulator, który nie można już naładować należy uważać za niebezpieczny odpad. Zużytego akumulatora nie wrzucać do wody, śmieci komunalnych ani do ognia!
- · Używać wyłacznie akumulatora i ładowarki przewidzianych dla tego modelu urzadzenia.
- Akumulator i ładowarka nagrzewają się w trakcie pracy.
- · Należy uważać aby nie upuścić akumulatora ani nie uderzyć nim o twarde powierzchnie lub przedmioty. Nie używać uszkodzonych akumulatorów.
- Ładowarki używać wyłacznie w pomieszczeniach zamknietych bez dostepu wody lub innei cieczy.

#### Porady dla uzyskania maksymalnej sprawności akumulatora

- · Akumulator ładować natychmiast po jego rozładowaniu.
- · Nie ładować naładowanego akumulatora.
- · Przed ładowaniem pozostawić goracy akumulator do ostvoniecia.
- Akumulator nie używany prze dłuższy czas należy naładować.

#### Niebezpieczeństwo skażenia i zatrucia chemicznego

• Akumulatora nigdy nie otwierać i nie rozbierać! Przy uszkodzeniu akumulatora może dojść do kontaktu z niebezpiecznymi dla zdrowia środkami chemicznymi znajdującymi się wewnątrz akumulatora. W takim wypadku należy natychmiast przepłukać skażone miejsce pod bieżaca woda i skorzystać możliwie jak najszybciej z pomocy lekarza.

Niebezpieczeństwo poważnego zranienia, a nawet utraty życia!

#### Czyszczenie/Konserwacia

#### Czyszczenie zewnetrznych cześci urzadzenia

- · Przed czyszczeniem zawsze najpierw wyłączyć zasilanie urządzenia.
- Obudowe i wnetrze urzadzenia przecierać wyłacznie miekka, lekko nawilżona szmatka. Należy zadbać aby do wnetrza urzadzenia nie przedostała sie woda ani inna ciecz. Na koniec urzadzenie dokładnie osuszyć.
- Nie używać żadnych środków szorujących, ani chemicznych jak rozpuszczalniki. benzyny, spirytusy itp.
- · Aby uniknać uszkodzenia urządzenia nie wolno go myć pod bieżąca wodą ani wkładać do wody lub innej cieczy
- · Urządzenie można używać ponownie dopiero po całkowitym wysuszeniu Niebezpieczeństwo porażenia pradem elektrycznym! Niebezpieczeństwo poważnego zranienia, a nawet utraty życia!

#### **Utvlizacia**

- Žużyte akumulatory należy likwidować kierując się obowiązującymi przepisami o ochronie środowiska.
- · Urzadzenie, po jego zużyciu, należy oddać do właściwego punktu utvlizacji.
- · Należy zawsze przestrzegać obowiązujących w tym względzie przepisów prawa.

# Dane techniczne

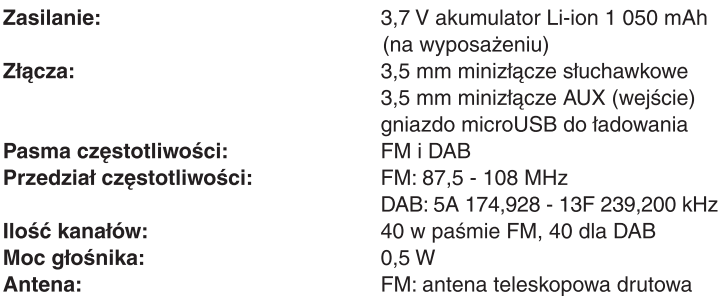

Producent zastrzega sobie prawo do zmian!

#### Producent:

ORAVA retail 1, a.s. Seberíniho 2 821 03 Bratislava Slovenská republika

#### Dystrubutorzy:

ORAVA retail 1, a.s. Seberíniho 2 821 03 Bratislava Slovenská republika ORAVA distribution CZ s.r.o Ostravská 494 739 25 Sviadnov Česká republika

#### LIKWIDACJA ZUŻYTYCH URZADZEŃ ELEKTRYCZNYCH I ELEKTRONICZNYCH

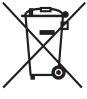

Ten symbol na urządzeniu lub jego opakowaniu świadczy, że urządzenia tego nie wolno wyrzucać do odpadów domowych. Należy zdać je w wyznaczonych składnicach zbioru. recyclingu i likwidacji odpadów i urządzeń elektrycznych i elektronicznych. Właściwe postepowanie w tym przypadku ma olbrzymi wpływ na zachowanie czystości środowiska naturalnego, w którym żyjemy. Dokładnych informacji i porad związanych z likwidacia tego typu urzadzeń należy szukać na stronach internetowych lub bezpośrednio w odpowiednich urzędach lub firmach powołanych do tego celu. Informacji na ten temat można także zaczerpnać bezpośrednio u sprzedawców tego typu urzadzeń.

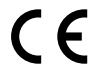

To urządzenie odpowiada wszystkim dyrektywom Unii Europejskiej przeznaczonym dla tego typu urządzeń

#### **DEKLARACJA ZGODNOŚCI**

Skrócone informacie dotvczace Deklaracii Zgodności:

Firma ORAVA retail 1, a.s. oświadcza, że urzadzenie DAB spełnia zasadnicze wymagania oraz odpowiednie warunki określone w dyrektywie Parlamentu Europejskiego i Rady Europu Nr 2014/53/EU. Pełny tekst DEKLARACJI ZGODNOŚCI znajduje się na stronie internetowej: www.orava.eu.

# Opis części

#### Strona przednia

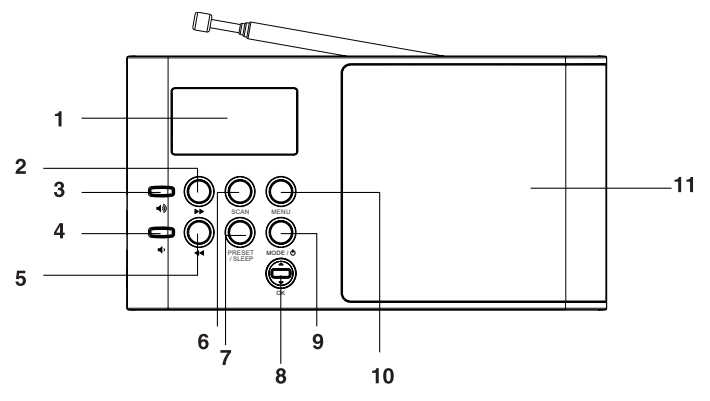

- 1 Wyświetlacz LCD
- 2 Przycisk >> (przełączanie do przodu, przesuwanie do przodu (pliki, kanały))
- 3 Przycisk zwiększania głośności (głośniej)
- 4 Przycisk zmniejszania głośności (ciszej)
- 5 Przycisk <<<</a> (przełączanie do tyłu, przesuwanie do tyłu (pliki, kanały))
- 6 Przycisk SCAN (wyszukiwanie)
- 7 Przycisk PRESET/SLEEP (kanały/tryb drzemki)
- 8 Przycisk OK
- 9 Przycisk MODE/ (Wł./Wył./Tryb)
- 10 Przycisk MENU
- 11 Głośnik

#### Strona tylna

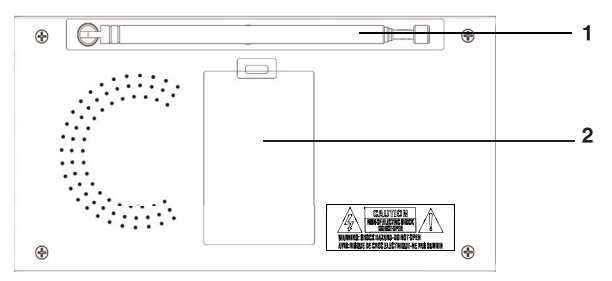

- 1 Antena teleskopowa FM
- 2 Pokrywa gniazda baterii

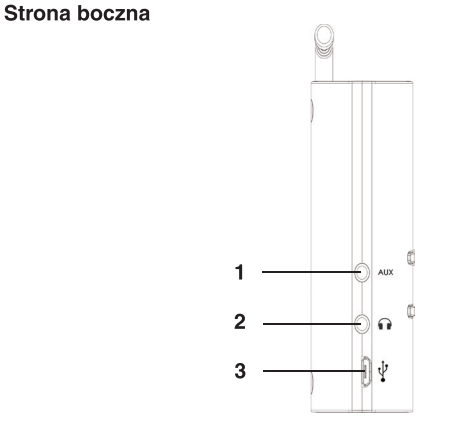

- 1 Gniazdo mini 3,5 mm AUX (przyłączenie zewnętrznego źródła dźwięku)
- 2 Gniazdo mini 3,5 mm do przyłączenia słuchawek
- 3 Złącze microUSB do przyłączenia ładowarki AC

# Przygotowanie

Urządzenie sprzedaje się kompletnie zmontowane.

- 1 Ostrożnie wypakować urzadzenie. Upewnić sie, że opakowanie zawiera wszystkie wymienione w rozdziale części.
- 2 Sprawdzić czy urzadzenie nie osi znamion uszkodzenia lu czy nie zostało uszkodzone podczas transportu.
- 3 Materiał opakunkowy zachować.

# Zawartość opakowania

Urzadzenie (odbiornik radiowy), akumulator oraz instrukcia obsługi.

# **Zasilanie**

Urządzenie pracuje zasilane akumulatorem 3,7 V, który stanowi wyposażenie opakowania.

Akumulator znajduje się w gnieździe akumulatora w urządzeniu.

- 1 Naciśnięciem wypustki na pokrywie gniazda baterii otworzyć gniazdo akumulatora
- 2 W gnieździe akumulatora znajduje się akumulator Li-ion 3,7 V, 1 050 mAh. Należy zwrócić uwage na właściwe zakładanie akumulatora w gnieździe. Niewłaściwa pozycja akumulatora w gnieździe może spowodować nieodwracalna awarie urządzenia.
- 3 Zamknać pokrvwe gniazda aż do zatrzaśniecia.

# Ostrzeżenia o posługiwaniu się akumulatorami!

- · Akumulator należy przechowywać poza zasięgiem dzieci. Jeśli gniazda akumulatora nie można dokładnie zamknąć należy zaprzestać użytkowania urządzenia i również przechowywać je poza zasięgiem dzieci
- · Jeśli doszło do połknięcia akumulatora należy natychmiast wezwać lekarza.
- · Jeśli dojdzie do wycieku z akumulatora należy chronić oczy i usta przed wyciekającym elektrolitem. Zabrudzone miejsca należy przemyć pod bieżącą wodą, a następnie natychmiast zasięgnąć porady lekarza.
- · Uwaga! Nieprawidłowo założony akumulator może eksplodować.
- · Baterii nie rozbierać ani nie wrzucać do ognia.
- · Baterie chronić przed wysoka temperaturą. Po ich rozładowaniu lub przy dłuższym braku użytkowania należy wyjąć baterie z urządzenia. Unikniemy wtedy uszkodzenia urządzenia na skutek wycieku elektrolitu z baterii.

### Zasilanie z akumulatora

Urządzenie jest zasilane z akumulatora znajdującego się w gnieździe akumulatora w urzadzeniu.

Przed pierwszym użyciem lub gdy akumulator jest słaby (wskaźnik stanu akumulatora na wyświetlaczu wskazuje, ze akumulator jest rozładowany, dźwięk jest słaby lub zniekształcony, lub urządzenie wyłącza się samoczynnie), należy go naładować.

Akumulator można ładować ładowarką podłączoną do sieci elektrycznej, jeśli taka ładowarka jest wyposażona w gniazdo microUSB (5 V, 1 A). Ładowarka nie jest dodawana do wyposażenia

Jeśli urządzenie nie jest używane zalecamy ładowanie akumulatora raz na miesiac.

Ładowarkę należy przyłączyć do gniazdka zasilającego a jej złącze microUSB przyłączyć do gniazda microUSB na obudowie urządzenia.

Rozpocznie się ładowanie akumulatora, Ładowanie całkowicie rozładowanego akumulatora trwa ok. 2 godzin.

Po naładowaniu wskaźnik ładowania na wyświetlaczu wskazuje pełne naładowanie akumulatora.

Ładowanie akumulatora może przebiegać przy właczonym lub wyłaczonym urządzeniu.

### Uwaga

W wypadku braku odpowiedniej ładowarki akumulator można ładować przez połaczenie urządzenia z komputerem (laptopem, powerbankiem) za pomocą przewodu USB. Komputer lub laptop podczas ładowania muszą być włączone.

# **Użytkowanie**

# Słuchanie radia FM

1 Dla lepszego odsłuchu stacji FM należy rozwinąć antenę teleskopową FM.

2 Naciśnieciem i przytrzymaniem przycisku MODE/(<sup>1</sup>) (wt./wyt./tryb) (9) właczamy urządzenie.

Urządzenie włączy się na ostatnio wyszukanej stacji (jeśli będzie nadawana)

3 Krótkim naciskaniem przycisku MODE/(<sup>1</sup>) (wt./wyt./tryb) (9) przełaczamy tryb pomiedzy DAB. FM i AUX. Należy wybrać tryb FM. Na wyświetlaczu LCD wyświetlają się czestotliwość stacji.

### 4 Wyszukiwanie automatyczne:

Naciśnieciem i przytrzymaniem przycisku SCAN (wyszukiwanie) (6) właczamy automatyczne wyszukiwanie stacji w wybranym paśmie. Wyszukiwanie zatrzyma się przy znalezieniu naibliższej stacji z dobrym jakościowo odbiorem, a następnie wyszuka i zapamięta wszystkie dostepne stacie FM.

### Wyszukiwanie reczne

Krótkim naciskaniem przycisku < (2, 5) w prawo lub w lewo aktywujemy tryb wyszukiwania stacji. Wyszukiwanie śledzimy zmianą czestotliwości na wyświetlaczu LCD.

Dla lepszego odbioru sygnału FM wyciagamy maksymalnie antene teleskopowa (1), a zmiana jej długości i kierunku ustawienia wyszukujemy najlepszy odbiór stacii.

## 5 Zapamietanie wyszukanej stacii w kanałach radia

Dla zapamietania wyszukanych stacji radiowych służy nam 40 kanałów w paśmie FM.

Działając jak w pkt. 4 wyszukujemy stacje.

Po wyszukaniu stacji naciskamy i przytrzymujemy przycisku MENU (10), a naciskaniem przycisków <</a></a>Webieramy pozycję SAVE PRESET (zapamietaj kanał). Naciskamy przycisk OK (8). Na wyświetlaczu wyświetli sie "Preset #". Naciskaniem przycisków < /></a> wybieramy numer kanału do zapamietania.

Po wybraniu przycisku OK wybrana stacja zostanie zapamiętana w wybranym kanale.

Jeśli pod wybranym numerem kanału była już wcześniej zapisana jakaś stacja wówczas zostanie ona nadpisana (skasowana) wyborem nowej stacji.

## 6 Odsłuchiwanie stacji z wybranego kanału

Po włączeniu radia w trybie FM nacisnąć i przytrzymać przycisk MENU (10), a naciskaniem przycisków <</a> </a> wybrać pozycie CALL PRESET (wywołanie kanału).

Nacisnać przycisk OK (8). Na wyświetlaczu wyświetli się "Preset #". Naciskaniem przycisków <</a> </a> wybieramy żadany numer kanału. Po wybraniu kanału właczamy jego odbiór krótkim naciśnieciem przycisku OK

Aby odsłuchać stacii zapisanej w innym kanale należy naciskaniem przycisków <</a></a>Wybrać ten kanał.

Po wybraniu numeru kanału rozpocznie się emisią programu z zapisanej w nim stacii radiowei.

Kanały można właczać także przyciskiem PRESET/SLEEP (7). Krótkim naciskaniem przycisku aktywujemy funkcję, a przyciskami < wybieramy żadany kanał. Po wybraniu kanału właczamy jego odbiór krótkim naciśnieciem przycisku OK.

- 7 Głośność regulujemy naciskaniem przycisków zmiany głośności (3, 4) (głośniej lub ciszej).
- 8 Aby korzystać z radia za pomoca słuchawek należ wpiać je do mini złacza słuchawkowego 3,5 mm (2). Słuchawki nie są dodawane.
- 9 Urzadzenie wyłaczamy naciśnieciem i przytrzymaniem na ok. 2 sekundy przycisku MODE/<sup>()</sup> (wł./wył./tryb) (9).

### Używanie funkcji Menu w trybie FM

W trybie FM można używać menu urządzenia dla zapamietania/ odsłuchiwania zapamiętanych stacji, przywrócenia ustawień fabrycznych oraz dla wyświetlenia wersii software (firmware).

- 1 Nacisnąć i przytrzymać przycisk MENU (10) na ok. 2 sekundy. Wyświetli się pierwsza pozycja Menu. Naciskaniem przycisków <</></>/></>
Wybieramy żądana pozycję Menu. (Wyszukiwanie i zapamiętanie stacji radiowych opisano powyżej).
- 2 Dla wybrania powrotu do ustawień fabrycznych przyciskami < wybieramy w Menu pozycję SYSTEM RESET (reset systemu) i naciskamy OK.

Nastepnie potwierdzamy lub rezygnujemy z powrotu do ustawień fabrycznych wybierając (Yes (tak), lub No (nie)) i naciskamy OK. Po powrocie do ustawień fabrycznych zostana skasowane wszystkie wyszukane i zapamiętane stacje radiowe.

3 Dla wyświetlenia wersji systemu menu naciskaniem przycisków < /> wybieramy pozycje software (firmware) i naciskamy przycisk OK.

Aby wyświetlić informacje o wyszukanej stacji radiowej podczas jej słuchania należy nacisnąć krótko przycisk MENU. Jeśli wyszukana stacja nadaje RDS bedą wyświetlane następujące informacje: aktualna data i czas, czestotliwość stacji, rodzaj sygnału (auto/stereo/mono), oraz informacie RDS i rodzaj programu. Na wyświetlaczu zobaczymy również siłe sygnału w postaci paska.

# Odbiór sygnału DAB

- 1 Naciśnięciem i przytrzymaniem przycisku MODE/ $\bigcirc$  (wt./wyt./tryb) (9) włączamy urządzenie.
- 2 Krótkim naciskaniem przycisku MODE/(<sup>1</sup>) (wł./wył./tryb) (9) przełaczamy tryb pomiedzy DAB. FM i AUX. Należy wybrać tryb DAB. Urządzenie automatycznie wyszuka i zapamięta wszystkie dostepne stacie DAB.

3 Naciskaniem przycisków <</a> <</a>Wybieramy żądaną stację.

# Ustawienia w trybie DAB

- 1 W trybie DAB nacisnąć i przytrzymać przycisk MENU (10) na ok. 2 sek.
- 2 Naciskaniem przycisków <</a> </a> wybieramy żądaną pozycję w menu.
	- Struktura funkcji Menu jest następująca:

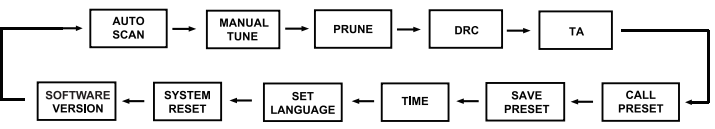

## **AUTO SCAN** (wyszukiwanie automatyczne)

1 Po wybraniu tej pozycji naciskamy krótko przycisk OK. Urządzenie ponownie wyszuka i zapamięta wszystkie dostępne stacje DAB.

## **MANUAL TUNE** (wyszukiwanie ręczne)

- 1 Po wybraniu tej pozycji naciskamy krótko przycisk OK.
- 2 Naciskaniem przycisków <</a> <</a>Wyszukujemy stację.
- 3 Krótkim naciśnięciem przycisku OK wybór potwierdzamy.

# **PRUNE** (usuwanie niedostępnych stacji)

- 1 Po wybraniu tej pozycji naciskamy krótko przycisk OK.
- 2 Naciskaniem przycisków <</a> <</a> wybieramy "Yes" (Tak) lub "No" (Nie).
- 3 Krótkim naciśnięciem przycisku OK wybór potwierdzamy. Niedostępne stacje zostaną usunięte ze zbioru.

**DRC** (ustawienia intensywności sygnału)

1 Po wybraniu tej pozycii naciskamy krótko przycisk OK dla ustawienia DRC.

- 2 Naciskaniem przycisków <</a> <</a> wybieramy żądane ustawienie DRC:
- "Off" (Wył.), "Low" (Niskie) lub "High" (Wysokie).

3 Krótkim naciśnieciem przycisku OK wybór potwierdzamy.

TA (informacie drogowe)

1 Po wybraniu tej pozycii naciskamy krótko przycisk OK dla ustawienia funkcji TA (informacie drogowe).

2 Naciskaniem przycisków <</a> <</a> wybieramy "On" (Wł.) lub "Off" (Wył.).

3 Krótkim naciśnieciem przycisku OK wybór potwierdzamy.

# **CALL PRESET** (wywołanie kanału DAB)

- 1 Po wybraniu tej pozycji naciskamy krótko przycisk OK dla wybrania żądanego kanału z pamięci i słuchania audycji.
- 2 Naciskaniem przycisków <</a> </a>Webieramy żadany kanał.
- 3 Krótkim naciśnieciem przycisku OK wybór potwierdzamy. Audycja będzie odtwarzana z wybranego kanału.

# **SAVE PRESET** (zapamietanie kanału DAB)

- 1 Po wybraniu tej pozycji naciskamy krótko przycisk OK dla zapamiętania wybranego kanału w pamieci.
- 2 Naciskaniem przycisków <</a> </a> wybieramy żądany numer kanału pod którym ma być zapisana wybrana stacja.
- 3 Krótkim naciśnieciem przycisku OK wybór potwierdzamy. Stacia zostanie zapisana pod wybranym numerem kanału.

TIME (ustawienia zegara czasu i daty)

- 1 Po wybraniu tej pozycji naciskamy krótko przycisk OK dla włączenia trybu ustawienia daty i zegara czasu.
- 2. Naciskaniem przycisków <</a> </a> wybieramy żadana pozycie spośród poniższej struktury:

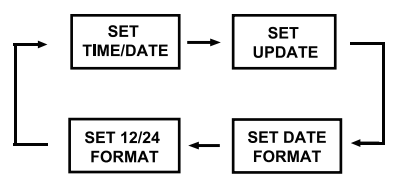

- 3 Po wybraniu żadanej pozycji (ustawienie daty i zegara, ustawienie czasu letniego, ustawienie formatu daty, ustawienie trybu 12-/24-godzinnego wyświetlania czasu) naciśnięciem przycisku OK wybór potwierdzamy.
- 4 Naciskaniem przycisków <</a> </a> wybieramy ustawienia dla danej pozycji (ustawienie daty i zegara itd.).
- 5 Po wykonaniu ustawienia naciśnięciem przycisku OK wybór potwierdzamy *i* zapamietujemv.

# **LANGUAGE** (jezyk)

- 1 Po wybraniu tej pozycji naciśnieciem przycisku OK wyświetlamy ustawienia iezvka Menu.
- 2 Naciskaniem przycisków <</a> </a> wybieramy żądany (dostepny) iezyk.
- 3 Krótkim naciśnięciem przycisku OK wybór potwierdzamy.

## **SYSTEM RESET** (powrót do ustawień fabrycznych)

- 1 Po wybraniu tej pozycji naciskamy krótko przycisk OK, aby wybrać powrót do ustawień fabrycznych.
- 2 Po wyświetleniu pytania o potwierdzenie resetu urządzenia i wybraniu odpowiedzi (Yes (Tak), lub No (Nie)) naciskamy przycisk OK. W przypadku wybrania powrotu do ustawień fabrycznych skasowane zostaną wszystkie wykonane i zapamiętane wcześniej ustawienia.

## **FIRMWARE VERSION** (wersja firmware)

1 Dla wyświetlenia wersji software (firmware) naciskanie przycisków <</>
Wenu wyszukujemy pozycję z informacją.

# **Funkcie pozostałe**

### Odtwarzanie dźwięku z innego urządzenia audio (AUX)

- 1 Za pomocą prawidłowego przewód audio łączymy gniazdo mini gniazdo 3.5 mm zewnetrznego urządzenia audio z mini gniazdem 3.5 mm AUX (1) na naszvm urzadzeniu.
- 2 Naciśnięciem przycisku MODE/ (wł./wył./tryb) (9) włączamy nasze urządzenie.
- 3 Krótkim naciskaniem przycisku MODE/ $\bigcirc$  (wt./wyt./tryb) (9) przełączamy tryb pomiędzy DAB, FM i AUX. Należy wybrać tryb AUX.
- 4 Na przyłączonym urządzeniu audio włączamy odtwarzanie, a na naszym urządzeniu ustawiamy głośność za pomocą przycisków ustawiania głośności (3, 4) (głośniej lub ciszej).

# Uwaqi

- · Przewód audio nie jest dodawany.
- · Informacji o odtwarzaniu z przyłączonego urządzenia należy szukać w jego instrukcji obsługi.

# Funkcja wyłączania automatycznego

Urzadzenie zostało wyposażone w funkcje oszczedzania energii w trybie AUX.

Jeśli przyłączone urządzenia będzie pozostawało w trybie wyłączenia lub wstrzymania odtwarzanie przez czas dłuższy niż 10 minut (na wejściu AUX nie pojawi się żaden sygnał), wówczas nasze urządzenie wyłaczy się automatycznie.

Po wyłączeniu naciśnięciem przycisku MODE/ (wł./wył./tryb) (9) ponownie włączamy nasze urządzenie.

# Odbiór svgnału za pomoca słuchawek

- 1 Do mini gniazda słuchawkowego 3,5 mm (2) przyłączyć odpowiednie słuchawki (nie są dodawane).
- 2 Naciśnieciem przycisku MODE/C (wł./wył./tryb) (9)) właczamy nasze urzadzenie.
- 3 Krótkim naciśnieciem przycisku MODE/ wybieramy żądany tryb.
- 4 Głośność ustawiamy za pomoca przycisków ustawiania głośności (3, 4) (głośniej lub ciszej).).

# Tryb drzemki (wyłącznik czasowy)

W dowolnym trybie działania można ustawić dla urządzenia automatyczne wyłączanie po określonym czasie.

1 Naciskamy i przytrzymujemy przycisk PRESET/SLEEP (kanały/tryb drzemki) (7) przez ok. 2 - 3 sekundy.

Na wyświetlaczu pojawi się wskazanie "OFF", że tryb drzemki nie jest aktvwnv.

- 2 Naciskaniem przycisków <</a> <</a> </a> <a>> (2, 5) można zmieniać czas pozostały do automatycznego wyłączenia urządzenia w odstępach 10 minutowych na opóźnienia 10/20/30/40/50/60/70/80/90 minut.
- 3 Po wybraniu żądanej wartości przyciskiem OK wybór potwierdzamy. Urządzenie wyłączy się automatycznie po wybranym okresie czasu.

# Czyszczenie i konserwacia

Przed czyszczeniem odbiornik wyłączyć.

## Czyszczenie i przechowywanie

- · Urzadzenie przechowywać w bezpiecznym, suchym i chłodnym miejscu.
- · Urzadzenie czyścić miekka szmatka lekko nawilżona w wodzie. W przypadku silnego zanieczyszczenia można użyć lekkiego roztworu środka do mycia naczyń.
- · Nie używać agresywnych ani szorujących środków czyszczących. Ryzyko uszkodzenia powierzchni urządzenia.
- · Nie używać chemicznych środków czyszczących. Ryzyko uszkodzenia powierzchni urzadzenia.
- · Należy uważać aby podczas czyszczenia urządzenie nie upadało na ziemie.
- · Należy zadbać aby do wnetrza urzadzenia nie przedostała sie woda. Jeśli doszło do wniknięcia wody należy wyjąć baterię, pozostawić urządzenie do wyschnięcia, a następnie sprawdzić czy działa.
- · Podczas czyszczenia urzadzenia nie zanurzać w wodzie ani w innej cieczy.

# Ostrzeżenia!

- · Urządzenia nigdy nie naprawiać samodzielnie.
- · Urządzenie nie wymaga żadnych czynności niestandardowych.